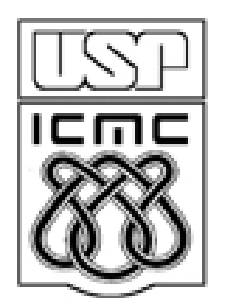

# **2. Representação de variáveis qualitativas**

2012

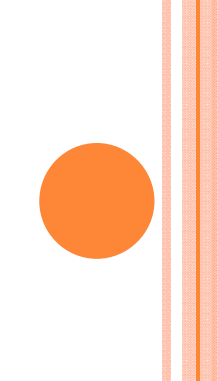

# Tabela e quadro

# Tabela. Forma de apresentação de dados com destaque para oselementos numéricos.

Em geral, é aberta nas laterais e sem linhas internas.<br>El mantera révenue a lítela (O meô0 Orale0 Orande0

Elementos: número e título (O quê? Onde? Quando?), cabeçalho, corpo, fontes e $\vert$ notas.

#### Número e título

Tabela 2 - Consumo intermediário, a precos correntes, das Atividades Características do Turismo, segundo os setores de serviços - Brasil - 2003-2006

### Cabeçalho da coluna indicadora

#### Cabeçalho das colunas numéricas

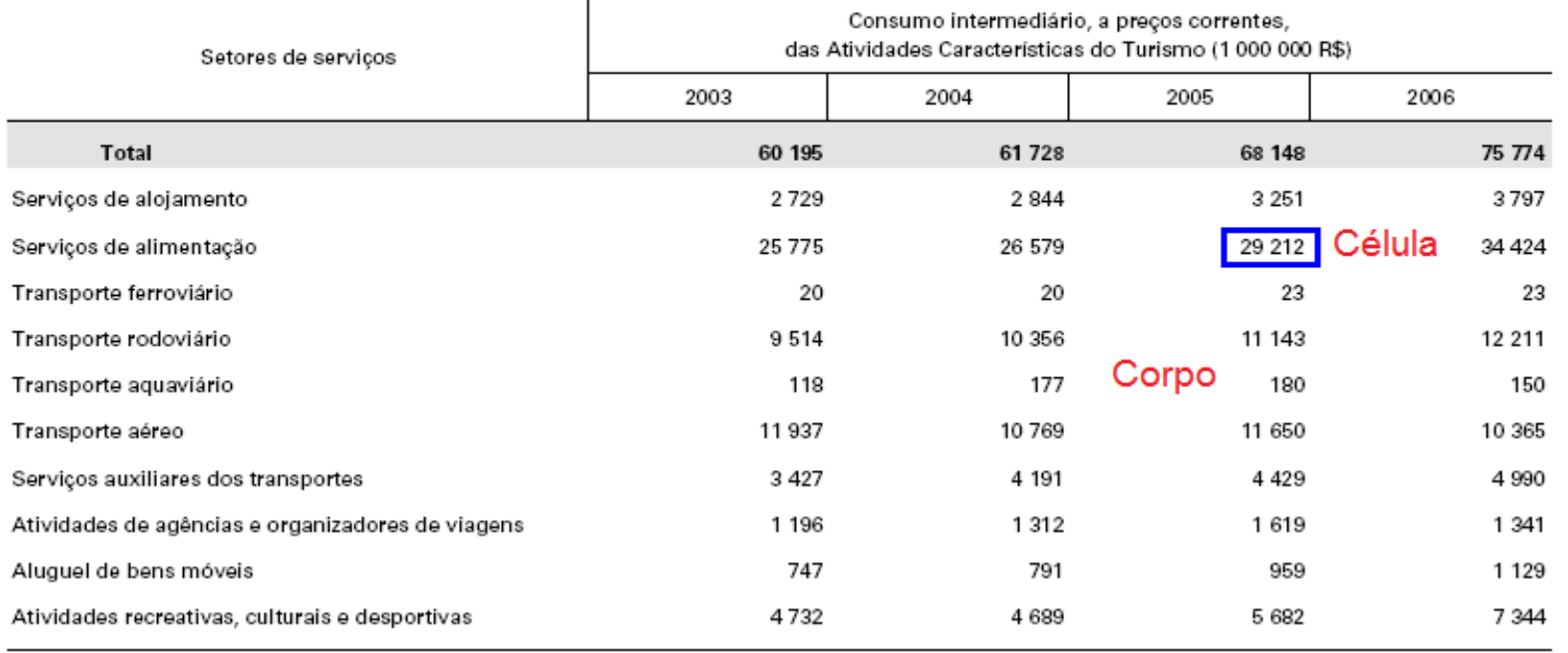

Fonte: IBGE, Diretoria de Pesquisas, Coordenação de Contas Nacionais. FONte

# Tabela e quadro

Quadro. Forma de apresentação de dados com destaque para oselementos textuais.

Em geral, é f<mark>echado</mark> nas laterais e <mark>com l</mark>inhas internas.

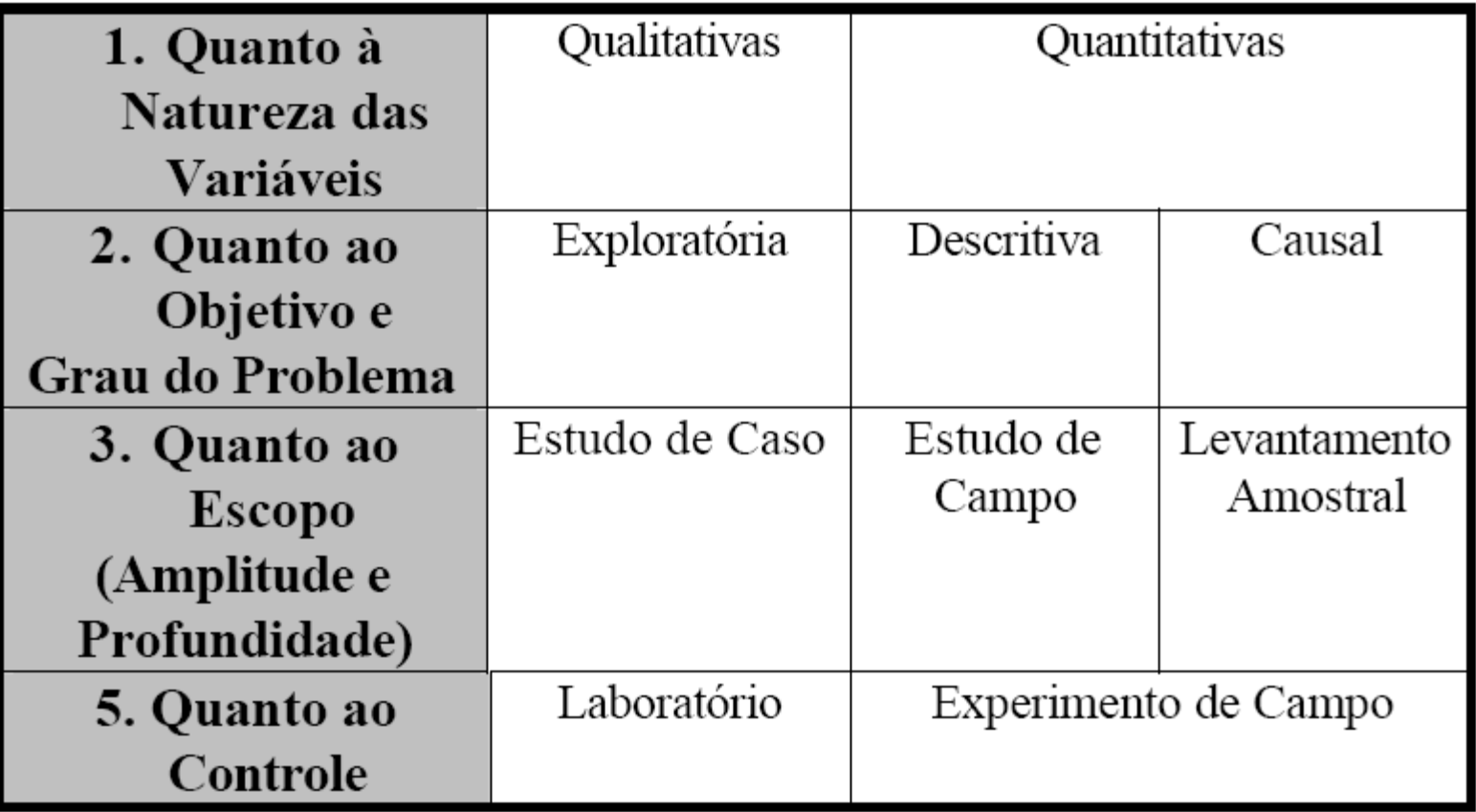

Quadro 1. Classificação das pesquisas.

# 2.1 TABELAS DE FREQUENCIAS

Dados: n observações de uma variável qualitativa x.

Existem k diferentes valores x<sub>1</sub>,x<sub>2</sub>,...,x<sub>k</sub>., 1 ≤ k ≤ n. Cada um deles ocorre f<sub>j</sub><br>vezes, j = 1,...,k.

f<sub>j</sub> é a frequencia absoluta (ou frequencia) de x<sub>j</sub>, j = 1,...,k.

Frequencia relativa de x<sub>j</sub>:  $f_j^* = \frac{J_j j}{n}, \ j = 1,..., k.$ *f* $f_j^* = \frac{J_j}{n}$ ,  $j =$ 

A frequencia relativa pode ser expressa em %.

$$
\sum_{j=1}^k f_j = n \qquad e \qquad \sum_{j=1}^k f_j^* = 1 \quad (100 \quad \%)
$$

Tabela de frequencias: tabela com os valores de x<sub>j</sub> e uma das ou<br>ambas as frequencias f<sub>j</sub> e f<sub>j</sub>\*, j = 1,..,k.

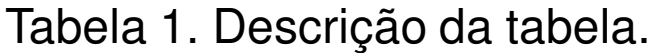

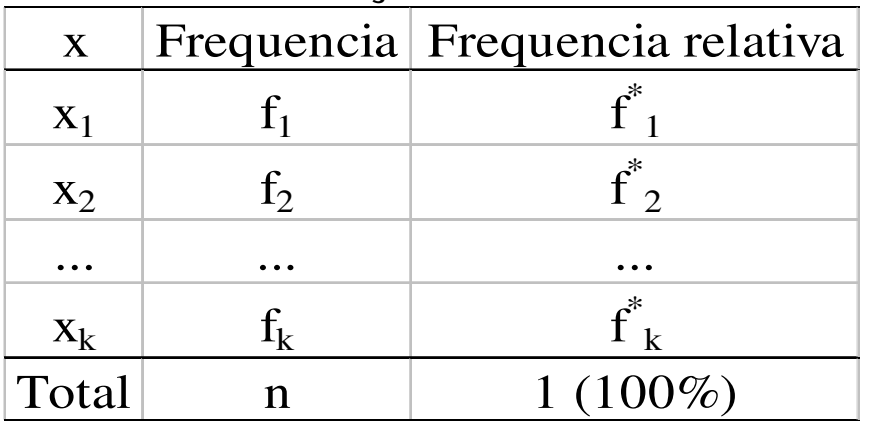

Se a variável for nominal, a ordem das linhas é arbitrária.

As linhas podem ser ordenadas pelas frequencias.

# Tabelas em R

> x <- c("SE","SE","NE","NE","S","CO","S","NE","SE","SE","SE","NE","SE","SE","NE","SE", "SE","SE","NE","NE","S","SE","SE","NE","SE","SE","S","S","SE","SE","SE","NE","SE","SE", "SE","N","S","S","NE","NE","S","CO","S","N","CO","NE","S","SE","S","CO","NE","NE","SE", "NE","SE","NE","SE","NE","SE","SE","N","S","SE","S","CO","S","SE","S","SE","SE","SE", "NE","NE","SE","NE","S","S","S","NE","SE")

 $> (n = length(x))$ 

80

#### $>$  table(x)

 $^\mathtt{CO-N-NE-S-SE}$  Valores de x em ordem alfabética.

5 3 21 18 33

### $>$  table(x) / n

CO N NE S SE

0.0625 0.0375 0.2625 0.2250 0.4125

### $>$  table(x) / n  $*$  100

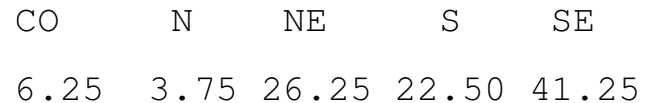

# Tabelas em R

 $>$  sort(table(x) / n)  $*$  100 N CO S NE SE 3.75 6.25 22.50 26.25 41.25 $>$  freqa = table(x)  $\Rightarrow$  freqr = table(x) / n \* 100 > sort(freqr, decreasing = TRUE)SE NE S CO N 41.25 26.25 22.50 6.25 3.75 > freqr[freqr > 10]NE S SE 26.25 22.50 41.25 > sum(freqr[c("CO", "SE")])[1] 47.5> which.max(freqr) > freqr[which.max(freqr)]SE 41.255

### $>$  sort(table(x), decreasing = TRUE) /  $n * 100$

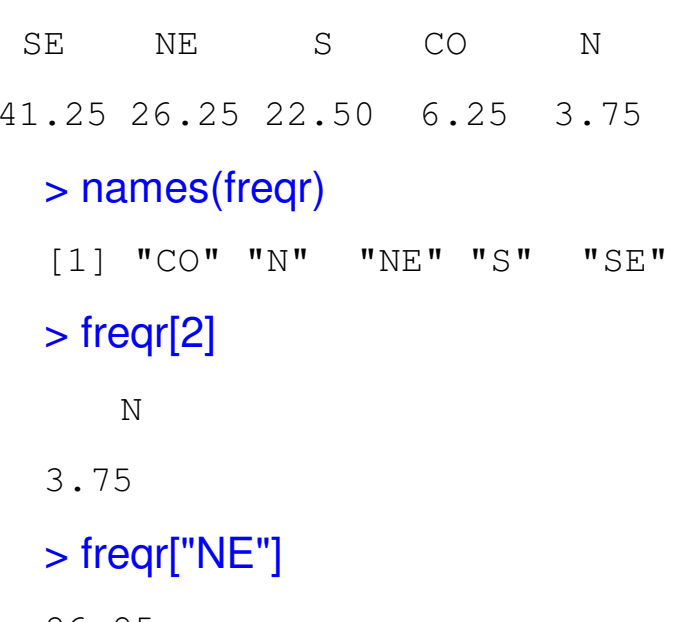

26.25

> freqr[setdiff(names(freqr), c("N", "S"))]

CO NE SE

6.25 26.25 41.25

# 2.2 GRÁFICOS

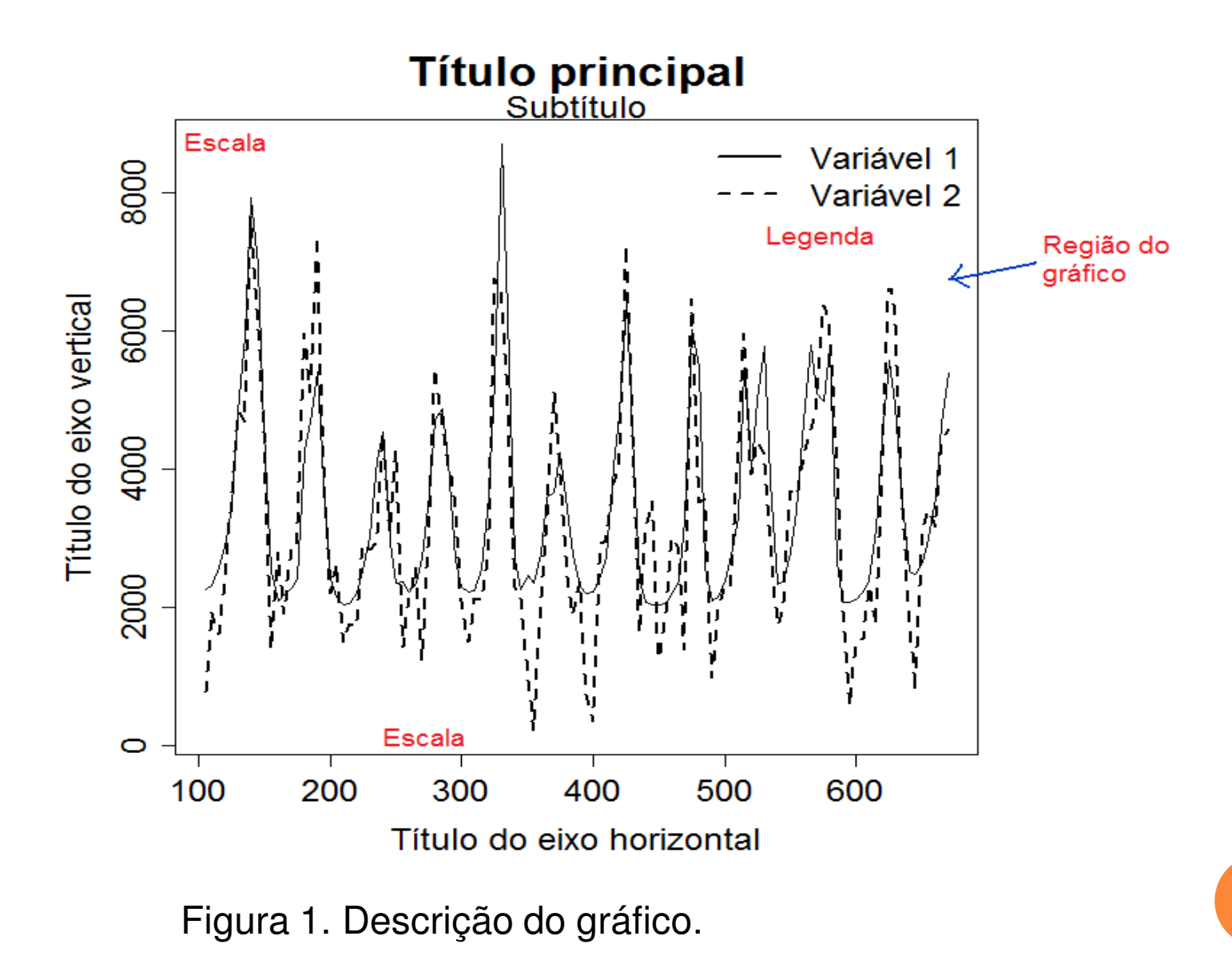

# Gráfico de barras (bar plot)

Retângulos verticais (ou horizontais) espaçados com alturas (ou bases) iguais às frequencias dos valores da variável.

- $>$  freqa = table(x)
- $\Rightarrow$  freqr = sort(table(x)) / n \* 100
- > barplot(freqa)

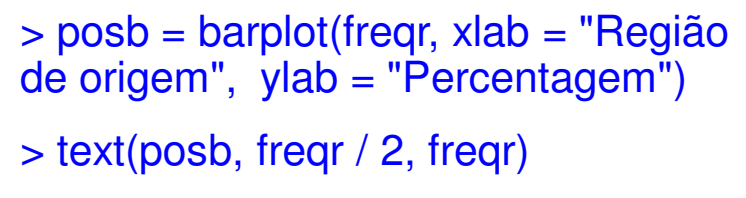

 $> box()$ 

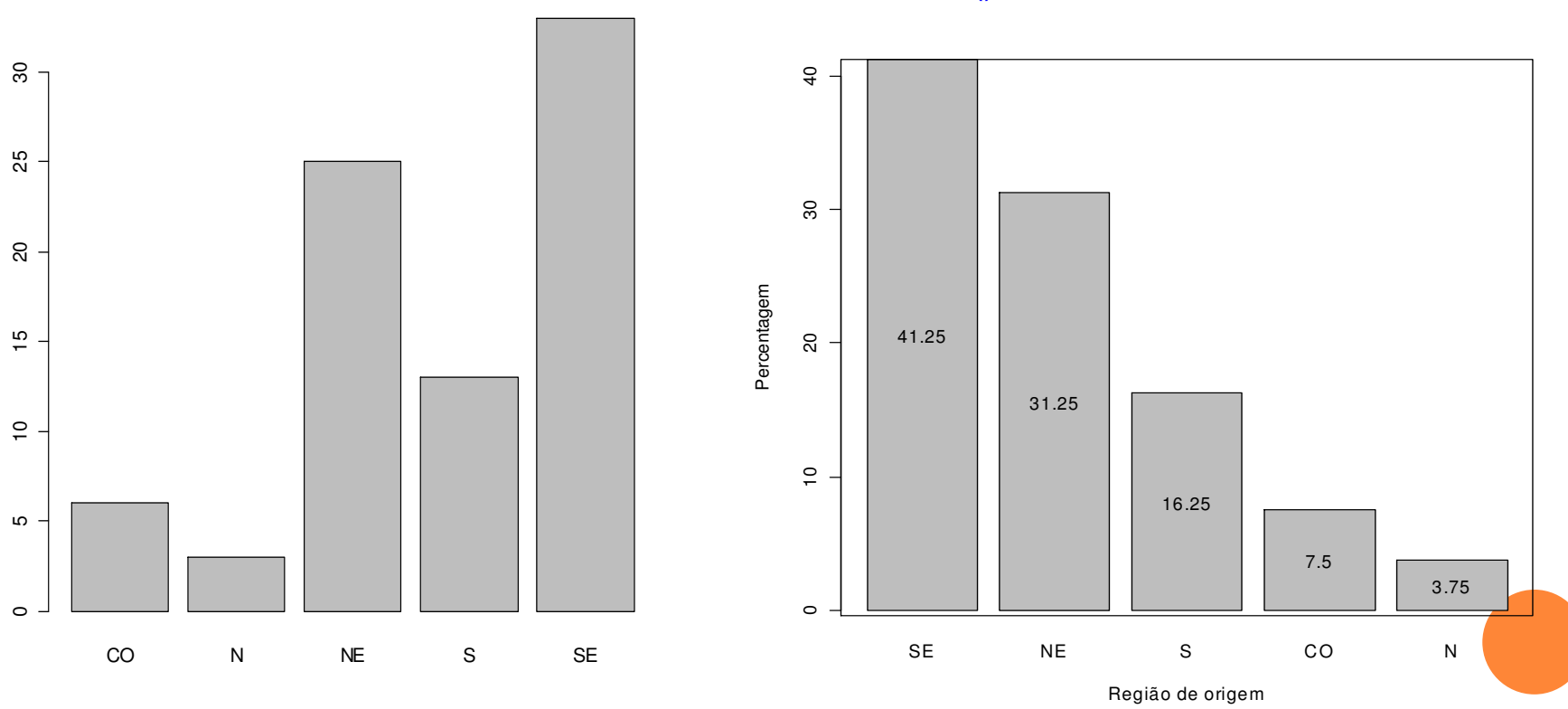

### Gráfico de barras

> posb = barplot(freqr, ylab = "Região de origem", xlab = "Percentagem",<br>horiz = TRUE)

> text(freqr / 2, posb, freqr)

 $> box()$ 

> posb = barplot(freqr, xlab = "Região de origem", ylab = "Percentagem", angle = 45, density = 15, col = "black")> text(posb, freqr / 2, freqr, col = "red") $> box()$ 

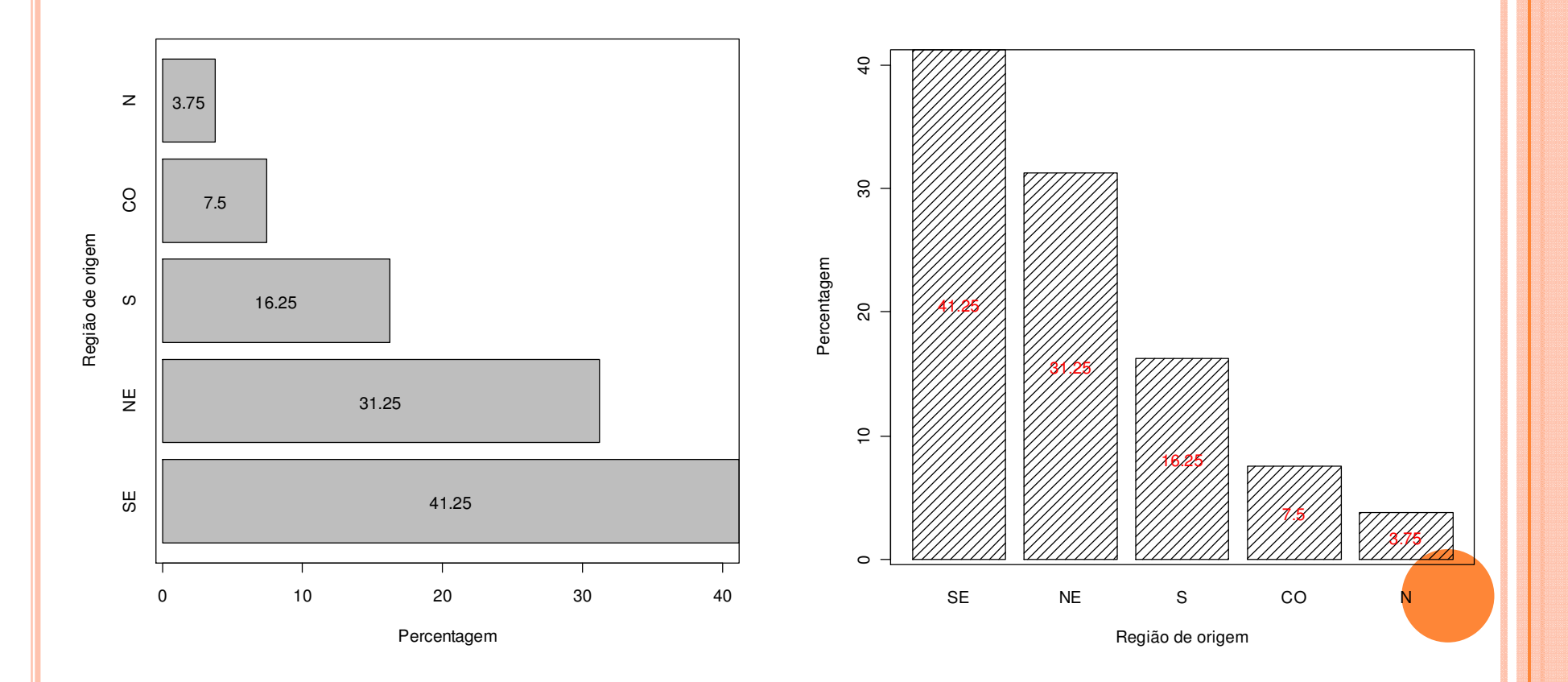

### Gráfico de barras

> posb = barplot(freqr, ylab = "Região de origem", xlab = "Percentagem", horiz =  $TR\check{U}E$ ,  $col = "cyan"$ 

> text(freqr / 2, posb, freqr)

 $> box()$ 

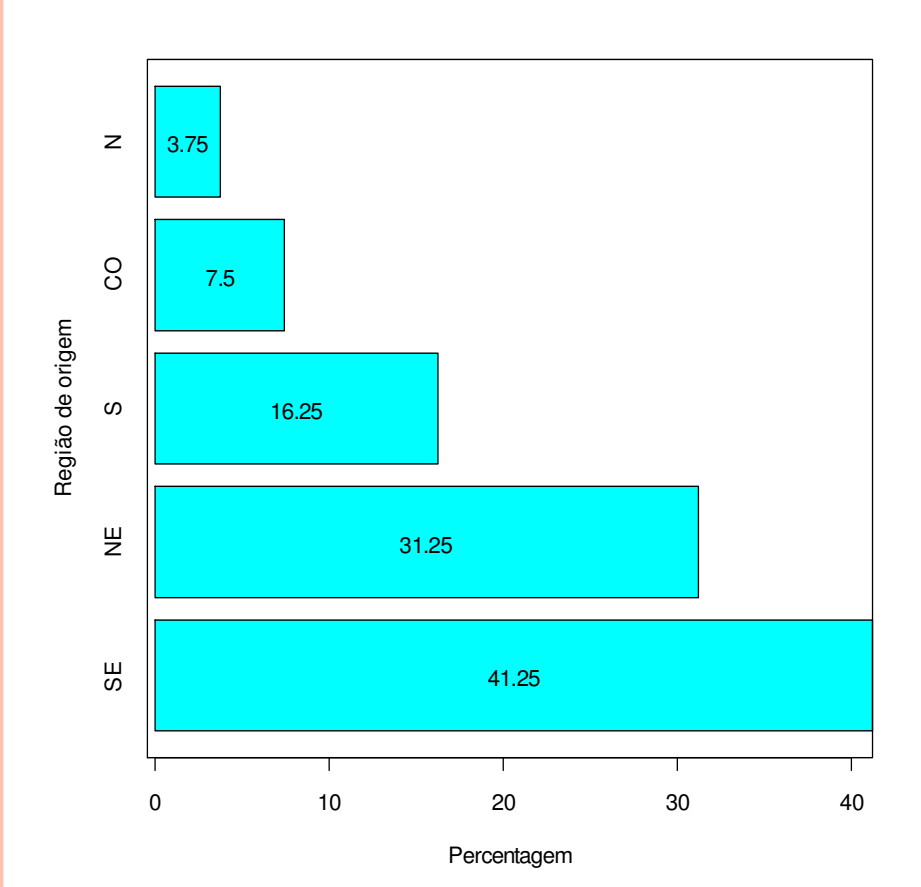

> mcores = rainbow(length(freqr))

> posb = barplot(freqr, xlab = "Região de origem", ylab = "Percentagem", col = mcores)

> text(posb, freqr / 2, freqr)

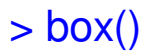

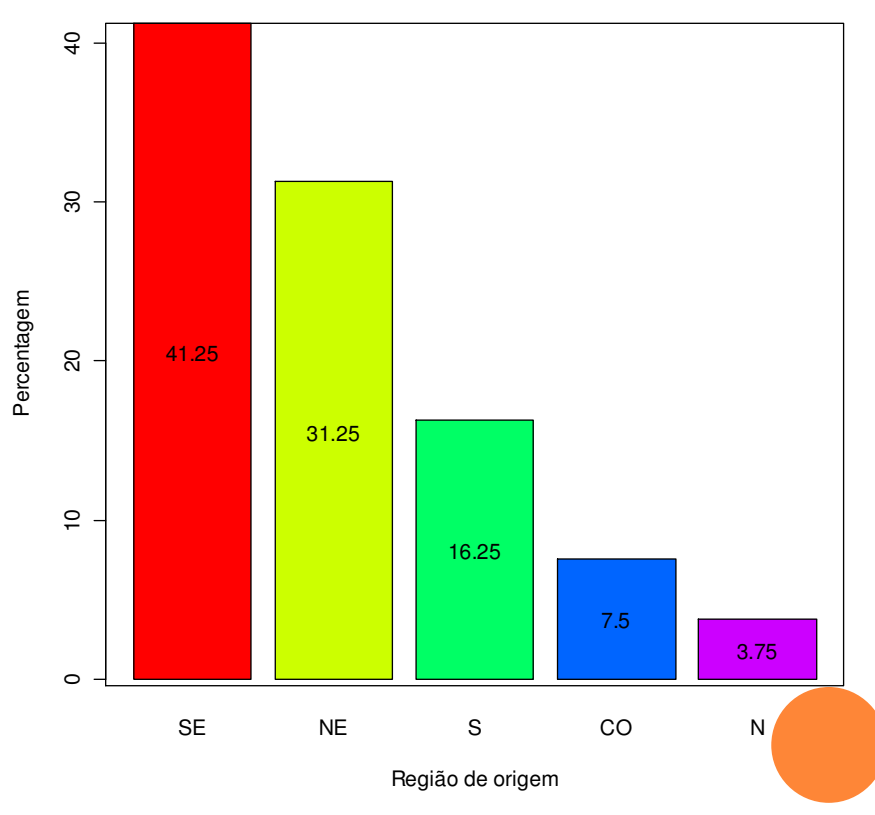

# Gráfico de Pareto (*Pareto plot* ou *Pareto chart*)

Gráfico de barras com os valores da variável em ordem decrescente de frequencias e com as frequencias relativas acumuladas no segundo eixo vertical.

Frequencia acumulada: F<sub>1</sub> = f<sub>1</sub>, F<sub>2</sub> = F<sub>1</sub> + f<sub>2</sub>,..., F<sub>k</sub> = n.

Frequencia relativa acumulada: F $_1^{\degree}$  = f $_1^{\degree}$ , F $_2$  $i = F_1^* + f_2^*$  $^{\star},...,\,\mathsf{F}_{\mathsf{k}}$  $^*$  = 1.

Frequencias relativas acumuladas podem ser expressas em %.

Obs. Se a variável for nominal, a ordem dos valores é arbitrária e deve ter interpretação.

No gráfico de Pareto os valores são ordenados pelas suas frequencias.

# Gráfico de Pareto

- > library(qcc)
- > pareto.chart(freqa, main = "", xlab = "Região de origem", ylab = "Frequencia")

> pareto.chart(freqa, main = "", xlab = "Região de origem", ylab = "Frequencia", col = "lightgray")

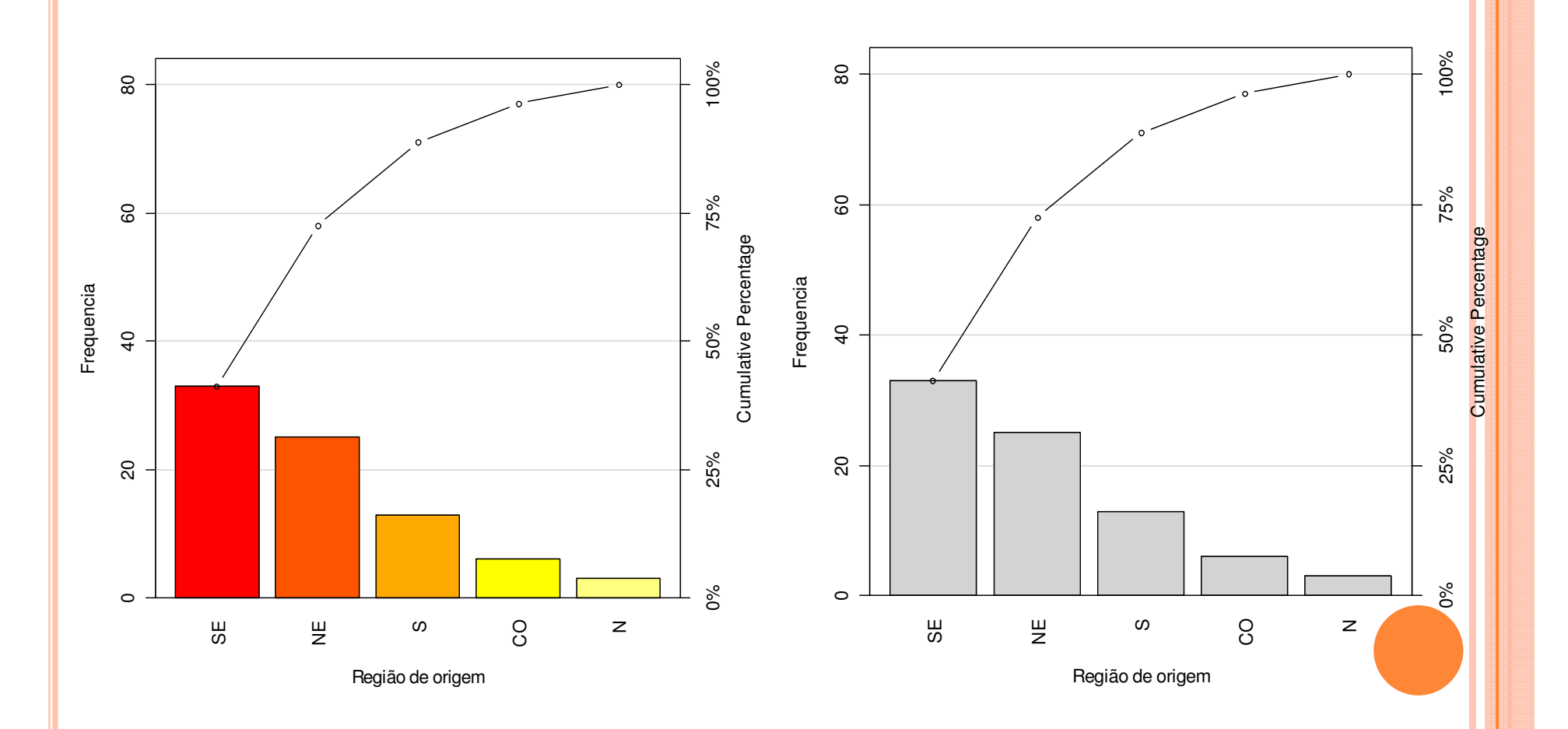

# Gráfico de setores (pie chart)

Gráfico circular utilizado para destacar a composição das partes de um todo.

O ângulo central de cada setor é proporcional à frequencia representada (usualmente em %).

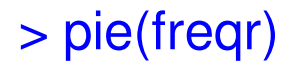

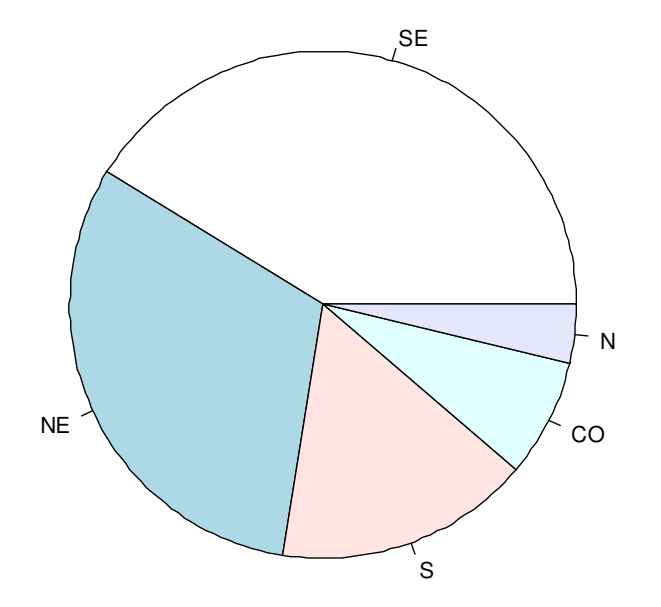

> pie(freqr, col = mcores)

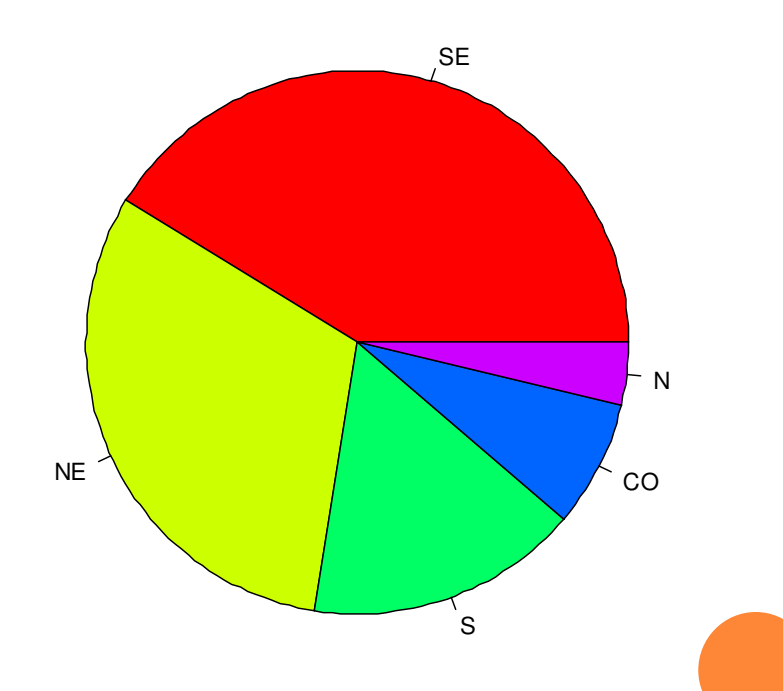

## Gráfico de setores

 $>$  pie(freqr, col = mcores, labels = paste(names(freqr), freqr))

> pie(freqr, labels = paste(names(freqr), freqr), col =  $gray(seq(0.4, 1.0, length =$ length(freqr))))

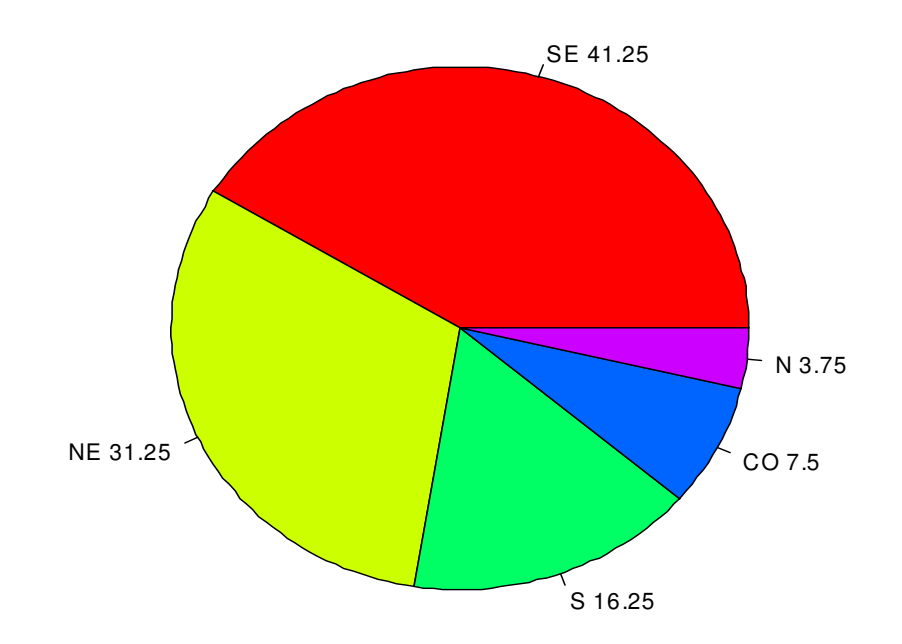

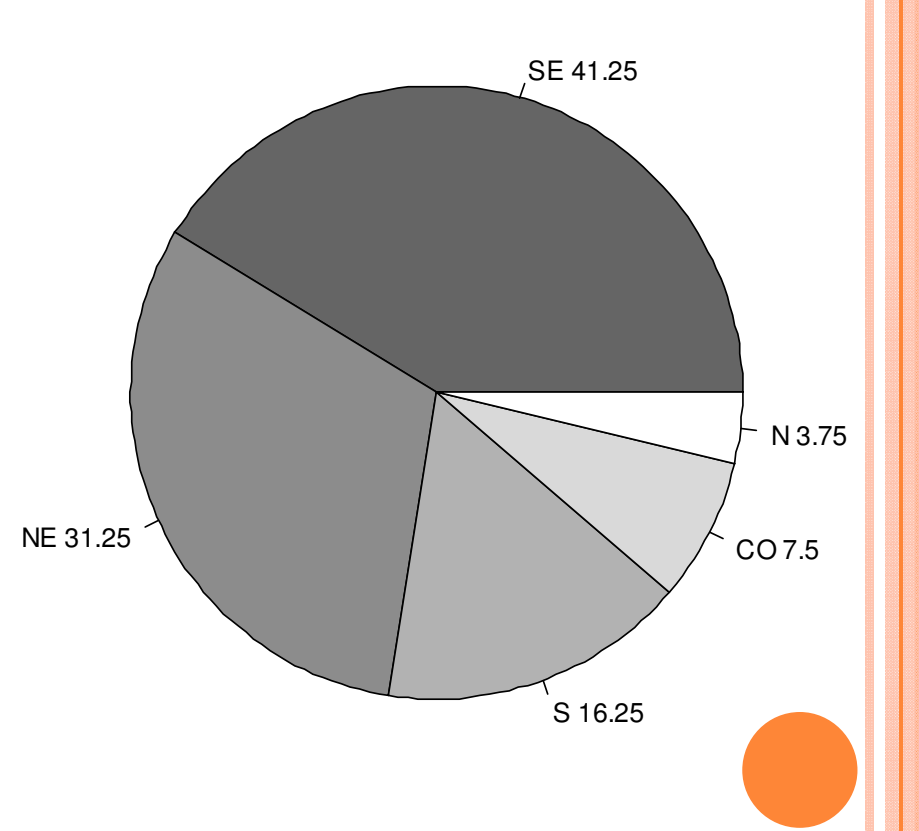